## ANKARA ÜNİVERSİTESİ UYGULAMALI BİLİMLER FAKÜLTESİ SİGORTACILIK VE AKTÜERYA BİLİMLERİ BÖLÜMÜ SAB103 Temel Bilgisayar Kullanımı Uygulama Soruları 1 Güz Dönemi (Prof.Dr. Fatih Tank)

## 1 Kelime İşlemci (Word) Alıştırma Çalışmaları

- 1. Microsoft Word programında hazırlanan bir dosyanın uzantısı nedir?
- 2. Seçili bir metini kalınlaştırmak için klavyeden kullanılacak tuş birleşimini yazınız?
- 3. Secili bir metinin altını çizmek için klavyeden kullanılacak tuş birleşimini vazınız?
- 4. Seçili bir metini italik yapmak için klavyeden kullanılacak tuş birleşimini vazınız?
- 5. doc ve docx uzantılı dosyalar ne tür dosyalar ve farkları nelerdir kısaca yazınız?
- 6. Word 2010 sürümüyle kaydettiğimiz dosyayı Word 2003 sürümünde açamayız. Açabilmek için neler yapılması gerektiğini araştırarak kısaca yazınız.
- 7. Microsoft Word programında yeni belge oluşturmak için yapılması gereken islemi ve bu islemin kısa yolunu yazınız?
- 8. Microsoft Word programında belgeyi kaydetmek için yapılması gereken işlemi ve bu işlemin kısa yolunu yazınız?
- 9. Microsoft Word programında bir belgeyi yazdırmak için gereken işlemi ve kısa yolunu yazınız? Yazdırma seçeneğinde yer alan Her kağıt için 1  $s$ ayfa ve sayfa boyutundan 2 veya 3 sayfa yazdırma, sayfa aralığı yazdırma, Kopya sayısı ve harmanla özelliğini inceleyerek ne işe yaradıklarını birer cümle ile açıklayınız.
- 10. Bir web sayfasından kopyalama yaptığımızda Word içerisine tablo kenarlık vs. geliyorsa bu kopyalamayı sadece metin olarak nasıl yapıştırırız? Kısaca açıklayınız.
- 11. Microsoft Word programında çalışılan belgeyi şifreleyerek kaydetmek için yapılması gerekenleri araştırarak açıklayınız?

12. Aşağıdaki resimdeki işaretli simgelerin görevleri, varsa kısa yollarını yazınız.

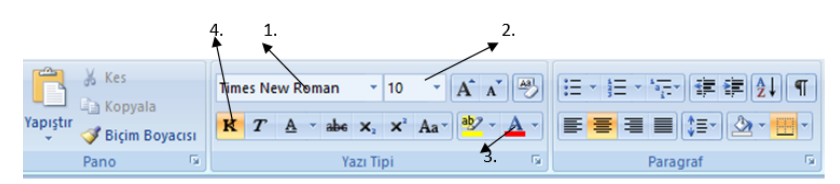

13. Aşağıdaki resimdeki işaretli simgelerin görevleri, varsa kısa yollarını yazınız.

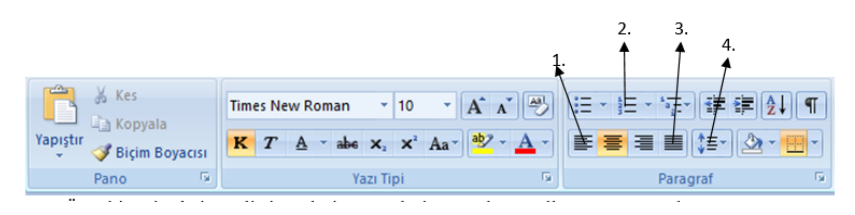

- 14. Ekrana bakmadan uzun süre yazı yazan bir kişi baktığında bütün metni büyük harflerle yazdığını fark eder, yazıyı normal karakterlere kolayca nasıl çevirebilir? Açıklayarak yazınız.
- 15. Sayfa sayısı çok olan bir Word belgesinde aradığımız bir ifadeyi hızlıca nasıl bulabiliriz? Kısayolu nedir?
- 16.  $\sum_{1}^{\infty}$  $n=1$  $X_n$  şeklinde formülü yazmak istiyorsunuz. Microsoft Word programında

nereden ve nasıl yazılır adım adım açıklayınız.

- 17. Microsoft Word programında hazırlanan bir belgeye üst bilgi ve alt bilgi nereden ve nasıl eklenir, anlatınız.
- 18. 4 sütunluk bir tablo oluşturarak, bu tabloya sınıfınızdaki 10 arkadaşlarınızın sırası ile öğrenci numarası, adı ve soyadı ile tahmini aylık harcama giderleri yazılmak isteniyor. Nasıl yapılacağını anlatınız.
- 19. Bu tablo içerisindeki arkadaşlarınızın isimlerini aşağıdan yukarıya doğru yazmak için ne yapmak gerekir? Anlatınız.
- 20. Tablodaki isim ve soy isimlerin bulunduğu hücreleri birleştirmek için ne yapmak gerekir? Anlatınız.